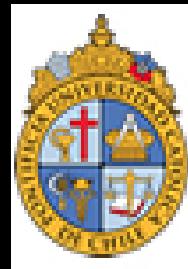

PONTIFICIA NIVERSIDAD Católica de Chile

# **FACULTAD DE LETRAS**

# **Introducción a la lingüística computacional**

#### **César Antonio Aguilar Facultad de Lenguas y Letras 31/08/2017**

**[Cesar.Aguilar72@gmail.com](mailto:Cesar.Aguilar72@gmail.com)**

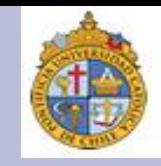

Antes de empezar la clase de hoy, vamos a terminar el ejercicio de la clase pasada que teníamos pendiente, que era analizar un nuevo texto con las herramientas de la sub-libería **nltk.book**. Para eso, vamos a ir al siguiente sitio WEB:

**<https://plato.stanford.edu/entries/turing-test/>**

Esto es una entrada de la **Stanford Encyclopedia of Philosophy**:

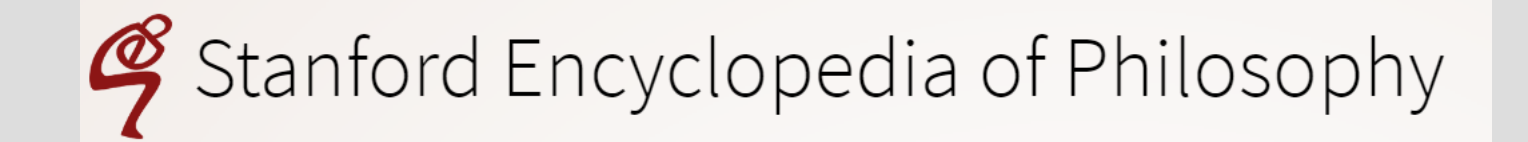

### **Ejercicio de la clase pasada (2)**

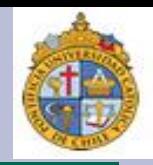

El problema que tuvimos en la sesión pasada era reconocer correctamente la codificación de nuestro texto. Una forma de resolver este problema sería guardar esta página como un documento con extensión TXT, y utilizar una codificación en ANSI, como se ve en la imagen:

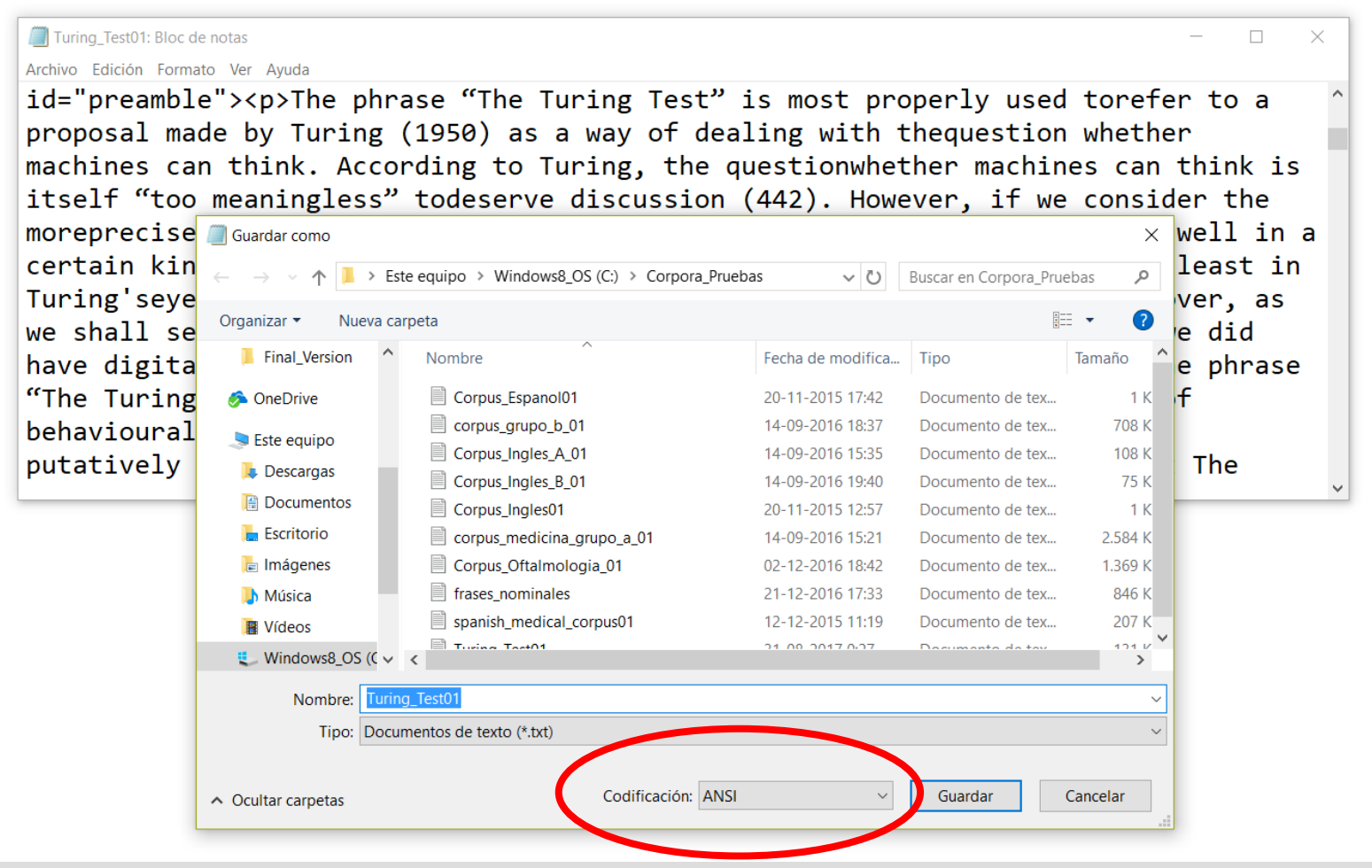

# **Ejercicio de la clase pasada (3)**

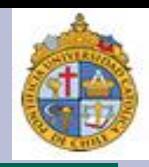

El código que necesitamos para procesar nuestro documento codificado en ASCI es el siguiente:

import nltk, re

Cadena\_Turing01 = open('C://Corpora\_Pruebas/Turing\_Test01.txt', 'rU').read()

Tokens\_Turing01 = nltk.word\_tokenize(Cadena\_Turing01)

#### Con esto obtenemos:

In [9]: type(Tokens Turing01)  $Out[9]: list$ In [10]: len(Tokens Turing01) Out [10]: 27904

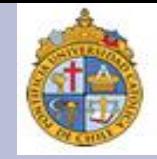

Empero, nuestra lista de tokens necesita una buena limpieza, ya que hay muchos elementos que son basura, veamos:

In  $[7]$ : Rango Turing01 = Tokens Turing01 $[0:200]$ 

#### In [8]: print (Rango Turing01)

['<', '!', 'DOCTYPE', 'html', '>', '<', '!', '--', 'saved', 'from', 'url=', '(', '0047', ')', 'https', ':',  $\mathcal{L}/p$ lato.stanford.edu/entries/turing-test/', '--', '>', '<', 'html', '>', '<', '!', '--', '<', '!', '[', 'endif', ']', '--', '>', '<', 'head', '>', '<', 'meta', 'http-equiv=', "''", 'Content-Type', "' "'", 'content=', "'", 'width=device-width', ',', 'initial-scale=1.0', "'", '>', '<', 'title', '>',<br>"The', 'Turing', 'Test', '(', 'Stanford', 'Encyclopedia', 'of', 'Philosophy', ')', '<', '/title', '>', '<', property=', "'", 'citation\_title', "'", 'content=', "'", 'ne', 'luring', 'lest', "'", '>', '<',<br>'meta', 'property=', "'", 'citation\_author', "'", 'content=', "'", 'Oppy', ',', 'Graham', "'", '>',<br>'<', 'meta', 'property=', 'name=', "''", 'DCTERMS.issued', "''", 'content=', "''", '2003-04-09', "''", '>', '<', 'meta', 'name=', "''", 'DCTERMS.modified', "''", 'content=', "''", '2016-02-08', "''", '>']

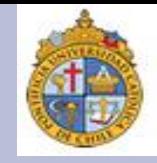

#### De hecho, es hasta que fijamos nuestro rango en la palabra 1900 de nuestra lista de tokens que podemos ver algo legible:

In  $[23]$ : Rango Turing02 = Tokens Turing01 $[1900:2100]$ 

#### In [24]: print(Rango Turing02)

['kind', 'of', 'game', 'that', 'Turing', 'describes', '(', '"The', 'Imitation', 'Game"', ')', ',', 'thenat', 'least', 'in', "Turing's", 'eyes-we', 'do', 'have', 'a', 'question', 'that', 'admits', 'of', 'precise', 'discussion', '.', 'Moreover', ',', 'as', 'we', 'shall', 'see', ',', 'Turing', 'himself', 'thought', 'that', 'it', 'would', 'not', 'be', 'too', 'long', 'before', 'we', 'did', 'have', 'digital', 'computers', 'that', 'could', '"do', 'well"', 'in', 'the', 'Imitation', 'Game.', '<', '/p', '>', '<', 'p', '>', 'The', 'phrase', '"The', 'Turing', 'Test"', 'is', 'sometimes', 'used', 'more', 'generally', 'to', 'refer', 'to', 'some', 'kinds', 'of', 'behavioural', 'tests', 'for', 'the', 'presence', 'of', 'mind', ',', 'or', 'thought', ',', 'or', 'intelligence', 'in', 'putatively', 'minded', 'entities', '.', 'So', ',', 'for', 'example', ',', 'it', 'is', 'sometimes', 'suggested', 'that', 'The', 'Turing', 'Test', 'is', 'prefigured', 'in', 'Descartes', "'", '<', 'em', '>', 'Discourse', 'on', 'the', 'Method', '<', '/em', '>', '.', '(', 'Copeland', '(', '2000:527', ')', 'finds', 'an', 'anticipation', 'of', 'the', 'test', 'in', 'the', '1668', 'writings', 'of', 'the', 'Cartesian', 'de', 'Cordemoy', '.', 'Gunderson', '(', '1964', ')', 'provides', 'an', 'early', 'instance', 'of', 'those', 'who', 'find', 'that', 'Turing', "'s", 'work', 'is', 'foreshadowed', 'in', 'the', 'work', 'of', 'Descartes', '.', ')', 'In', 'the', '<', 'em', '>', 'Discourse', '<', '/em', '>', ',', 'Descartes', 'says', ':', '<', '/p', '>', '<', 'blockquote', '>', 'If', 'there', 'were', 'machines', 'which', 'bore', 'a', 'resemblance']

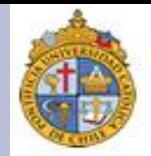

Un método para resolver el problema de la limpieza de nuestros documentos con formato HTML es hace uso de la librería **Beautiful Soup**, la cual nos permite editar esta clase de documentos desde Python — incluida nuestra plataforma Anaconda—, en aras de ejecutar tareas de extracción de información de la WEB (en inglés: *web scraping*).

Para más detalles sobre **Beautiful Soup**, pueden consultar el siguiente sitio:

#### **[www.crummy.com/software/BeautifulSoup/](http://www.crummy.com/software/BeautifulSoup/)**

### **Beautiful Soup**

"A tremendous boon." -- Python411 Podcast

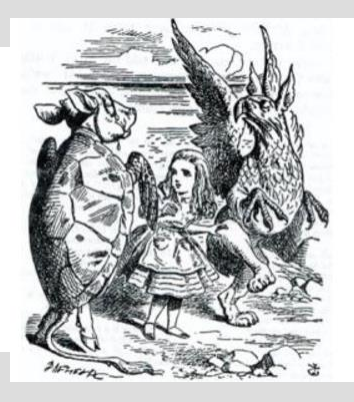

# **La librería** *Beautiful Soup* **(2)**

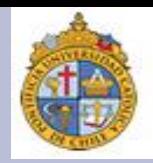

Ocupar **Beautiful Soup** es sencillo. Primero, necesitamos importar la librería **urllib**, junto con la función **request:**

import urllib.request

El siguiente paso es crear una variable a la cual le asignamos la dirección de la página WEB que queremos analizar. Para ello, usamos las siguientes instrucciones:

url01 = "https://plato.stanford.edu/entries/turing-test/"

Pre\_Turing01 = urllib.request.urlopen(url01).read()

# **La librería** *Beautiful Soup* **(3)**

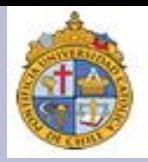

Ahora, vamos a emplear **Beautiful Soup**, que importamos con la siguiente instrucción:

from bs4 import BeautifulSoup

Transformemos entonces el documento que se encuentra en nuestra URL en una cadena de caracteres:

Cadena\_Turing01 = BeautifulSoup(Pre\_Turing01).get\_text()

Y obtenemos:

type (Cadena Turing01) str

len(Cadena Turing01) 112039

### **La librería** *Beautiful Soup* **(4)**

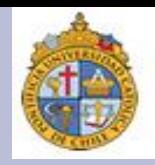

Lo que resta es transformar nuestra cadena en una auténtica lista de tokens:

#### Tokens\_Turing02 = nltk.word\_tokenize(Cadena\_Turing01)

#### Esta lista, si la comparamos con la anterior, es mucho más clara:

In  $[11]$ : Rango Turing02 = Tokens Turing02 $[0:100]$ 

#### In [12]: print(Rango Turing02)

['The', 'Turing', 'Test', '(', 'Stanford', 'Encyclopedia', 'of', 'Philosophy', ')', 'Stanford', 'Encyclopedia', .<br>'of', 'Philosophy', 'Menu', 'Browse', 'Table', 'of', 'Contents', 'What', "'s", 'New', 'Random', 'Entry', 'Chronological', 'Archives', 'About', 'Editorial', 'Information', 'About', 'the', 'SEP', 'Editorial', 'Board', 'How', 'to', 'Cite', 'the', 'SEP', 'Special', 'Characters', 'Advanced', 'Tools', 'Contact', 'Support', 'SEP', 'Support', 'the', 'SEP', 'PDFs', 'for', 'SEP', 'Friends', 'Make', 'a', 'Donation', 'SEPIA', 'for', 'Libraries', 'Entry', 'Navigation', 'Entry', 'Contents', 'Bibliography', 'Academic', 'Tools', 'Friends', 'PDF', 'Preview', 'Author', 'and', 'Citation', 'Info', 'Back', 'to', 'Top', 'The', 'Turing', 'TestFirst', 'published', 'Wed', 'Apr', '9', ',', '2003', ';', 'substantive', 'revision', 'Mon', 'Feb', '8', ',', '2016', 'The', 'phrase', '"The', 'Turing', 'Test"', 'is', 'most', 'properly']

### **La librería** *Beautiful Soup* **(5)**

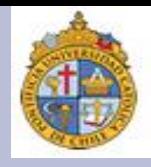

De hecho, si establecemos un rango a partir del token 1900, cambia por entero el resultado respecto a nuestro primer intento:

In  $[13]$ : Rango Turing02 = Tokens Turing02 $[1900:2100]$ 

#### In [14]: print(Rango Turing02)

['A', 'quick', 'look', 'at', 'the', 'transcripts', 'of', 'the', 'participants', 'for', 'the', 'preceding', 'decade', 'reveals', 'that', 'the', 'entered', 'programs', 'were', 'all', 'easily', 'detected', 'by', 'a', range', 'of', 'not-very-subtle', 'lines', 'of', 'questioning', '.', 'Moreover', ',', 'major', 'players', 'in', 'the', 'field', 'regularly', 'claimed', 'that', 'the', 'Loebner', 'Prize', 'Competition', 'was', 'an', 'embarrassment', 'precisely', 'because', 'we', 'were', 'still', 'so', 'far', 'from', 'having', 'a', 'computer', programme', 'that', 'could', 'carry', 'out', 'a', 'decent', 'conversation', 'for', 'a', 'period', 'of', 'five', 'minutes—see', ',', 'for', 'example', ',', 'Shieber', '(', '1994', ')', '.', 'It', 'was', 'widely', 'conceded', 'on', 'all', 'sides', 'that', 'the', 'programs', 'entered', 'in', 'the', 'Loebner', 'Prize', 'Competition', 'were', 'designed', 'solely', 'with', 'the', 'aim', 'of', 'winning', 'the', 'minor', 'prize', 'of', 'best', 'competitor', 'for', 'the', 'year', ',', 'with', 'no', 'thought', 'that', 'the', 'embodied', 'strategies', 'would', 'actually', 'yield', 'something', 'capable', 'of', 'passing', 'the', 'Turing', 'Test', '.', 'Midway', through', 'the', 'second', 'decade', 'of', 'the', 'twenty-first', 'century', ',', 'little', 'has', 'changed', '.', '(', 'See', ',', 'for', 'example', ',', 'Floridi', '2008', '.', ')', 'True', 'enough', ',', 'in', '2014', ',', 'claims', 'emerged', 'that', ',', 'because', 'the', 'computer', 'program', 'Eugene', 'Goostman', 'had', 'fooled', '33', '%', 'of', 'judges', 'in', 'the', 'Turing', 'Test', '2014', 'competition', ',', 'it', 'had', '"passed', 'the', 'Turing', 'Test"', '.', 'But', 'there', 'have', 'been', 'other', 'one-off']

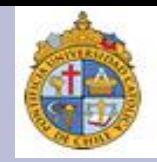

Como hemos visto, una forma de hacer análisis en documentos es empleando métodos de carácter simbólico, los cuales son ayudan a desarrollar diferentes tareas en varios niveles.

Hasta el momento, hemos visto dos clase de métodos: el diseño e implementación de autómatas, y el uso de expresiones regulares.

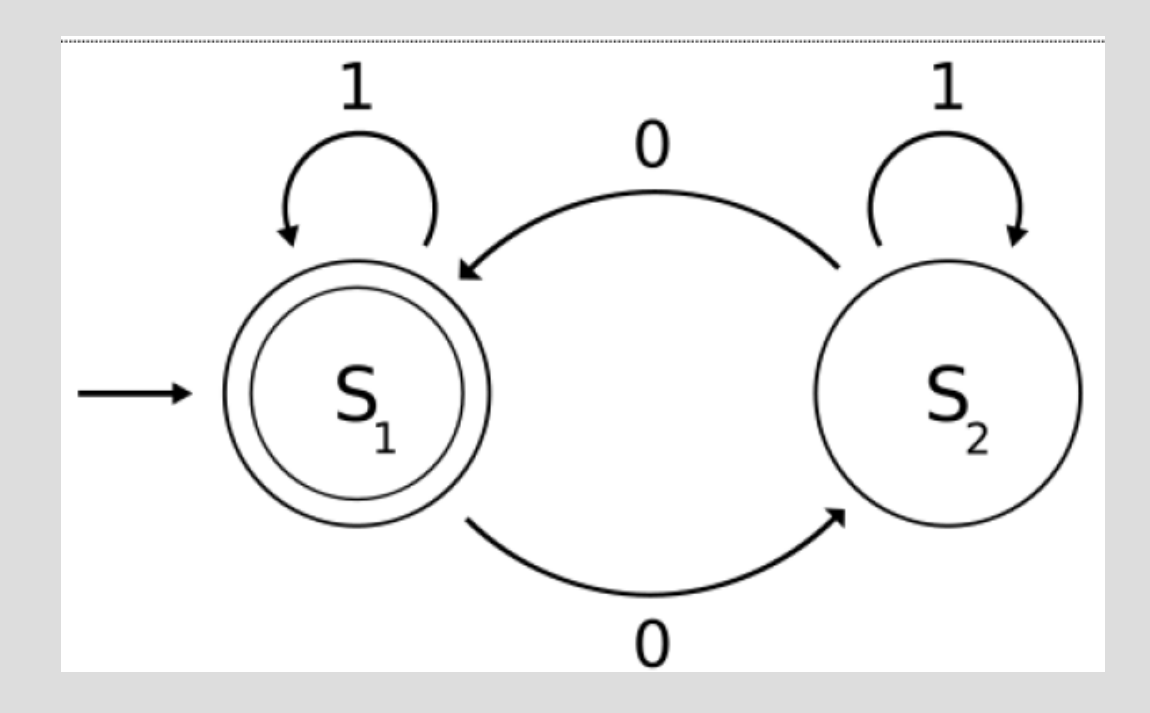

#### **Hacia el uso de métodos híbridos (2)**

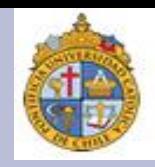

Ahora, otra vía paralela es usar métodos estadísticos para hacer análisis y predicciones en distintos niveles del lenguaje.

enene

#### **Confusion Matrix** 4

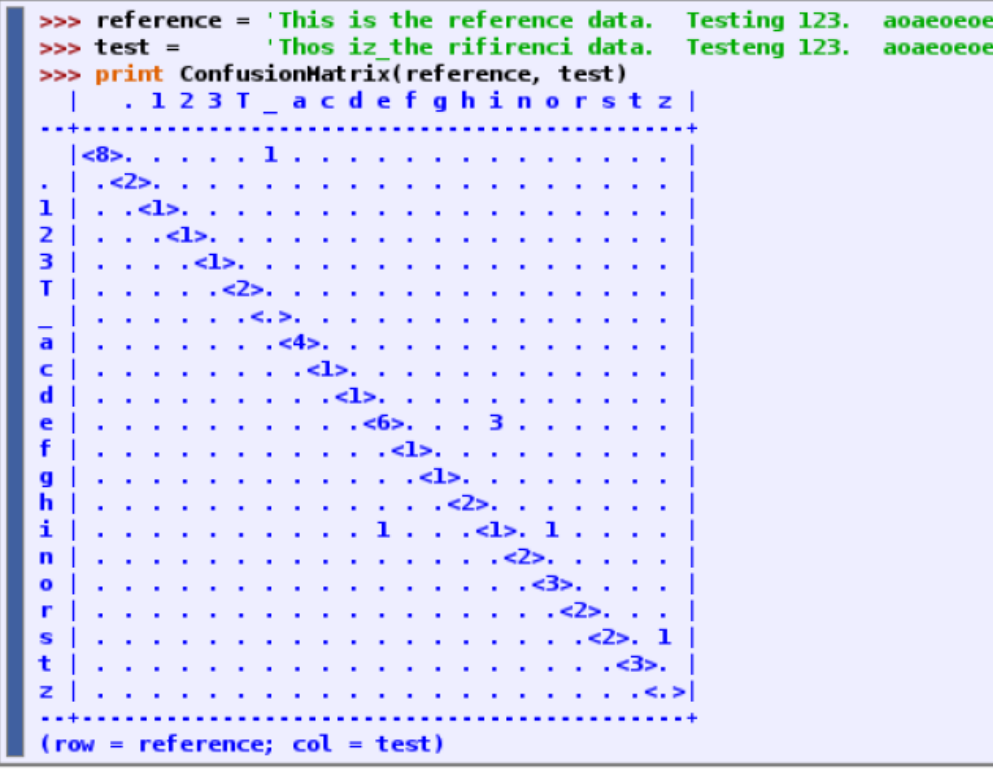

PLN trabaja mucho con métodos híbidos, ya que son muy poderosos porque justo combinan aspectos simbólicos y estadísticos.

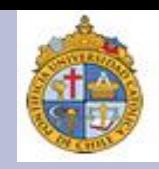

El uso de estadísticas no es algo exclusivo al PLN. Los lingüistas los hemos empleado por lo menos desde el S. XIX. Algunos de los *Junggrammatiker* (o neogramáticos) ya pensaban en sistemas combinatorios que ayudaban *a* explicar cambios lingüísticos entre las lenguas indoeuropeas.

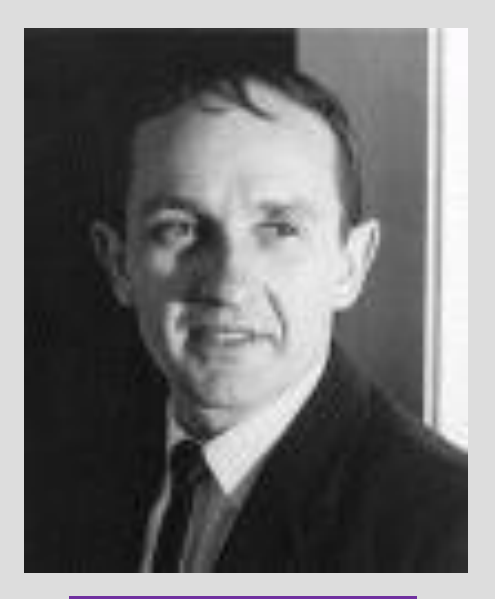

**Richard Montague**

Alrededor de los 50 y los 60, un filosofo matemático estadounidense, Richard Montague (1930-1971) propuso algunos trabajos de lógica aplicados al ingles, p. e., analizo el comportamiento semántico de los cuantificadores.

Montague fue quizá el primero en plantear el uso de teoría de conjuntos y lógica modal para explicar la sintaxis y la semántica de las lenguas naturales.

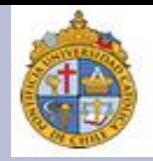

Lo que viene es un ejercicio. Si seguimos a Montague, suponemos viable describir un comportamiento sintáctico usando una lógica de conjuntos. Si esto es posible, incluso podemos modelar un autómata capaz de entender y reproducir este comportamiento.

#### Autómata para analizar frases nominales Paso 1

- i. En inglés, una frase nominal sigue una secuencia Artículo + Adjetivo + Nombre: The White House, The New English Grammar, A big fish, those intelligent students...
- ii. En español, una frase nominal sigue una secuencia de Artículo + (Adjetivo) + Nombre + (Adjetivo), esto es, el adjetivo puede ir antes o después del nombre: la prensa mexicana, el gran robo, mi nueva computadora negra...

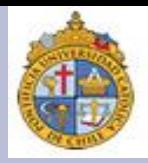

Para que nuestro autómata entienda como se construye una buena frase nominal en inglés y en español, necesitamos buenos y malos ejemplos:

**1. En inglés:** An important theory [es correcta] / Book this expensive [es incorrecta]

1. En español: Un libro caro [es correcta]/ un buen libro [es correcta]/ un buen libro caro [¿suena bien?]/ Caro libro buen un [es incorrecta]

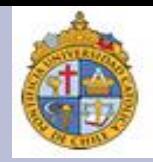

Evaluando buenos y malos ejemplos, establecemos reglas Paso 2 de construcción.

Regla de construcción (RC)

Operadores (Op)

- 1. Inglés:  $Art + (Adj^*) + N$
- 2. Español: Art +  $(Adj^*)$  + N  $(Adj^*)$
- 1.  $+$  = "Seguido de"
- 2.  $(...)$  = "Una palabra que puede aparecer o no"
- 3.  $* = "Se$  repite más de una vez"

Listas de palabras  $(LP)$ 

- Inglés: {The, a, this, dog, place, friend, brave, nice, intelligent} 1.
- 2. Español: {El, un, ese, perro, lugar, amigo, fiero, buen, inteligente}

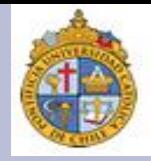

Obviamente, conforme vamos estudiando nuestras reglas, las podemos hacer más finas.

Gramática de la frase nominal en español (GFNE)  $GFNI = {RC & LP}$  $RC = \{ RC1 / RC2\}$  $RC1 = ART + N + (ADJ<sup>*</sup>)$  $RC2 = ART + (ADJ<sup>*</sup>) + N$ LP= {El, un, ese, perro, lugar, amigo, fiero, buen, inteligente}

### Un autómata que sabe agrupar (5)

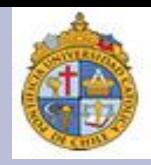

#### Paso 3

- $FN1 = E1$  perro fiero
- $FN2 = Un$  perro fiero
- $FN3 = Ese$  perro fiero
- $FN4 = E1$  buen perro
- $FN5 = E1$  buen perro fiero
- $F<sub>N6</sub> = E<sub>l</sub>$  fiero buen perro
- $FN7 = E1$  fiero buen inteligente perro
- FN8 = El perro buen inteligente fiero ( $\zeta$ ?)
- FN9 = El perro amigo buen inteligente fiero ( $\zeta$ ?)
- $FN10 = E1$  perro amigo lugar buen inteligente fiero

Segun mis reglas, ¿qué frases son correctas y/o incorrectas?

# Un autómata que sabe agrupar (6)

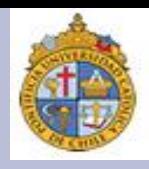

Supongamos que queremos analizar una lengua X, y queremos saber si se comporta como el inglés o el español.

Fase 1: Lista de palabras:

Fase 2: Glosa:

- 1. Der  $=$  "el"
- 2. Das  $=$  "el"
- 3. Mein  $=$  "Mi"
- 4. Hund = "perro/can"
- 5. Freund  $=$  "amigo"
- 6. Buch  $=$  "libro"
- 7.  $Gross = "gran(-de)"$
- 1. Der =  $Art.$  Mas.
- 2. Das = Art. Neu. (Neutrum)
- 3. Mein =  $Art/Adj$ .
- 4. Hund  $=N$ .
- 5. Freund  $= N$ .
- 6. Buch  $= N$ .
- 7. Gross =  $Adj$ .

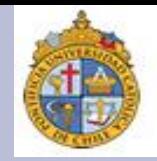

Partiendo de las reglas que tiene nuestro autómata, supongamos que generamos algunas frases, y luego las evaluamos pidiéndole a un hablante de la Lengua X que nos diga si están bien o mal hechas.

Fase 3: producimos las siguientes oraciones.

 $FN1 = Der Hund$  $FN2 = Das Hund$  $FN3 = Mein Hund$  $FN4 = Der Mein Hund$  $FN5 = Der Gross Hund$  $F<sub>N6</sub> = Der Hund Gross$ FN7 = Der Mein Gross Hund **FN8 = Der Hund Mein Gross**  $F<sub>N</sub>9$  = Der Mein Hund Gross FN10 = Der Gross Hund Mein

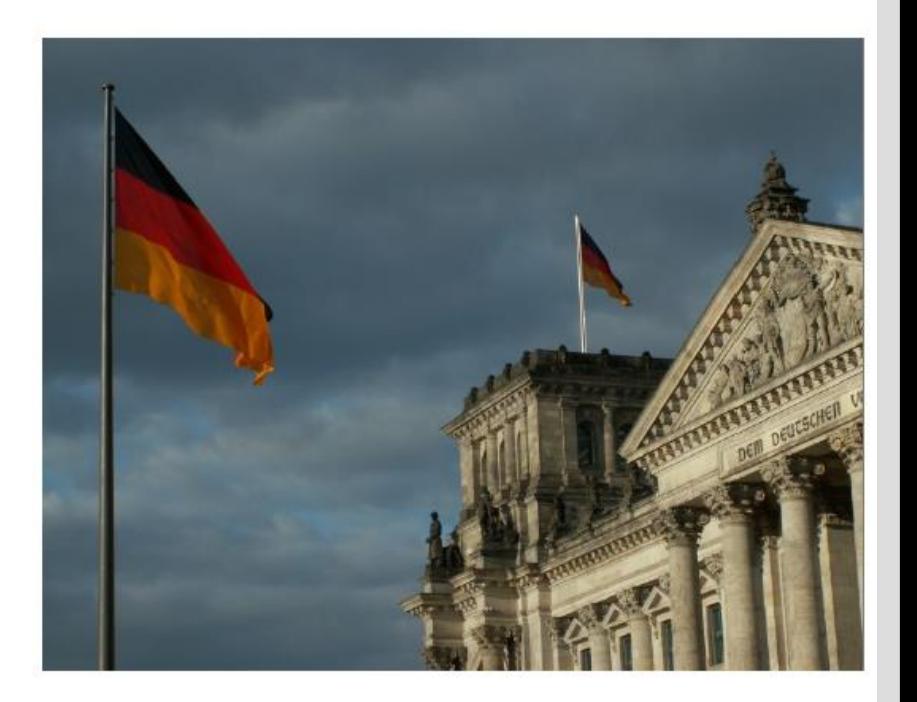

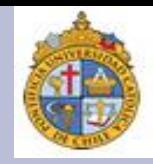

El Hablante de la Lengua X nos entrega su evaluación:

- $FN1 = Der Hund[Correct]$
- $FN2 = Das$  Hund [Incorrecto: no es lo mismo Masculino que Neutro]
- FN3 = Mein Hund [Correcto. ¿Aplica para Masculino y Neutro?]
- FN4 = Der Mein Hund [Incorrecto: Mein no puede aparecer con Der]
- FN5 = Der Gross Hund [Correcto: ¿ la secuencia es  $Art + Adj^* + N$ ?]
- FN6 = Der Hund Gross [Incorrecto: la secuencia no es  $Art + N + Adj^*$ ]
- FN7 = Der Mein Gross Hund [Incorrecto: ¿entonces no se vale  $Art + Adj^* + N$ ?]
- FN8 = Der Hund Mein Gross [Incorrecto: ¿no se vale  $Art + N + Adj^*$  ?]
- FN9 = Der Mein Hund Gross [Incorrecto: ¿no vale tampoco  $Art + Adj^* + N + Adj^*$ ?]
- FN10 = Der Gross Hund Mein [*Etwas*!: ¿no es lo mismo que FN9]

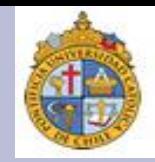

Hagamos lo mismo con el catalán. Tenemos algunas frases

Lista de palabras:

Glosa:

- 1.  $E = "e"$
- 2.  $L' = "e"$
- 3. Meu = " $Mi''$
- 4.  $Gos = "perro"$
- 5. Amic  $=$  "amigo"
- 6. Libre  $=$  "libro"
- 7. Vell = "viejo"
- 1.  $El = Art.$  Mas.
- 2.  $L' = Art$ . Mas. (frente a vocal)
- 3. Meu =  $Art/Adj$ .
- 4. Gos  $= N$ .
- 5. Amic  $=N$ .
- 6. Libre  $= N$ .
- 7. Vell =  $Adj.$

### Un autómata que sabe agrupar (10)

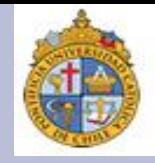

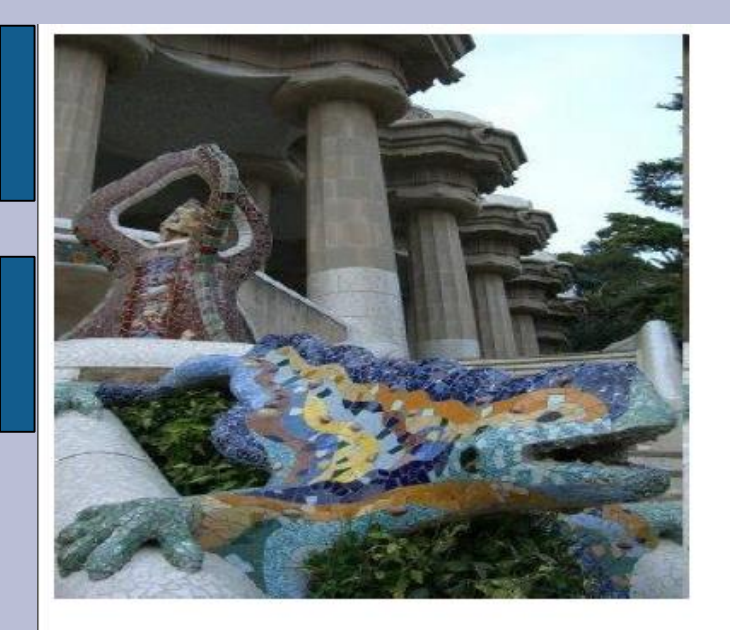

 $FN1 = E1$  gos  $FN2 = E1$  gos vell  $FN3 = E1$  vell gos  $FN4 = EI$  meu gos vell

Podemos generar algunas frases

 $FN5 = E1$  meu vell gos

 $F<sub>N6</sub> = E<sub>l</sub>$  gos meu vell

 $FN7 = L'$ amic vell

 $F<sub>N8</sub> = Le$  vell amic

 $F<sub>N</sub>9$  = Le meu vell amic

 $FN10 = Le$  meu amic vell

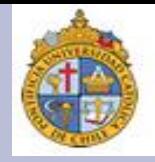

#### $E$ Funcionó?

- $FN1 = E1$  gos [Correcto]
- $FN2 = E1$  gos vell [Correcto]
- $FN3 = E1$  vell gos [Correcto]
- $FN4 = E1$  meu gos vell [ $i$ Correcto!]
- $F N5 = E1$  meu vell gos [¡Correcto!]

 $F$ N6 = El gos meu vell [¿Correcto?]

 $FN7 = L'$ amic vell [Correcto]

 $F$ N8 = Le vell amic  $[Correcto]$ 

 $F<sub>N</sub>9$  = Le meu vell amic [;Correcto!]

 $FN10 = Le$  meu amic vell  $[iCorrect]$ 

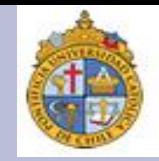

Si pensamos como lógicos al estilo de Montague, lo que deseamos con estas pruebas es establecer una regla que nos permita modelar cómo se construyen las frases nominales en estas lenguas. Pensemos en que podemos fijar una regla "universal" para el inglés, el español, el alemán y el catalán:

# $\forall$ (x) FN(x)  $\rightarrow$  [(Art(y)  $\cap$  N(z))  $\cap$  (ADJ(w)<sup>w0-wN</sup>)]

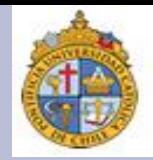

Derivemos una regla exclusiva para el español, siguiendo la "regla universal":

# $\exists$  (x) FN(x)  $\rightarrow$  [Art(y)  $\cup$  (ADJ(w)<sup>w0-wN</sup>)  $\cap$  N(z)  $\cup$  $(ADJ(w)^{w0-wN})$

La regla para el español se traduce como: Existe una X que es frase nominal, la cual tiene un artículo Y, y/o cero o más adjetivos W, así como un nombre Z y/o cero o más adjetivos W.

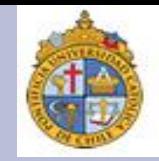

¿Y si hacemos lo mismo con el inglés? Parece que la regla sería:

# $\exists$  (x) FN(x)  $\rightarrow$  [Art(y)  $\cup$  (ADJ(w)<sup>w0-wN</sup>)  $\cap$  N(z)]

La regla para el inglés equivale a decir: Existe una X que es frase nominal, la cual tiene un artículo Y, y/o cero o más adjetivos W, junto con un nombre Z.

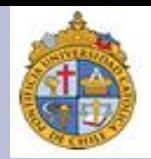

Empleando las proposiciones que hemos hecho, podemos diseñar un autómata que sea capaz de generar secuencias de frases nominales que correspondan con los patrones del inglés y el español. Tendríamos algo como:

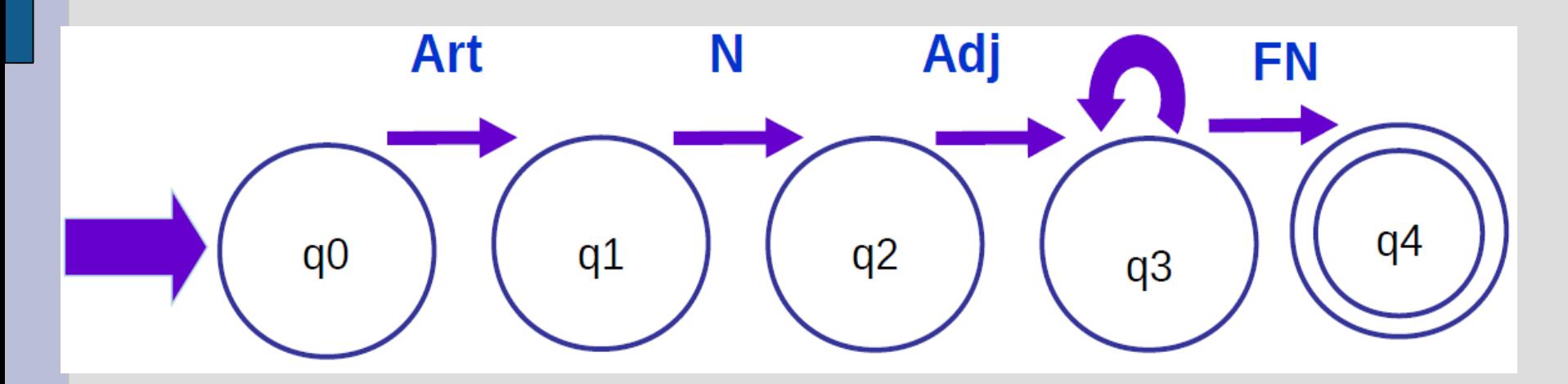

**Pregunta:** este autómata por lo menos nos ayuda a resolver el caso del español, considerando que el adjetivo va en posición postnominal. Si quisiéramos que este mismo autómata analizara el inglés, ¿qué tendríamos que modificar?

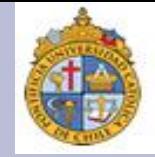

# Gracias por su atención

**Blog del curso:** [http://cesaraguilar.weebly.com/introduccioacuten-a-la](http://cesaraguilar.weebly.com/introduccioacuten-a-la-linguumliacutestica-computacional.html)linguumliacutestica-computacional.html